SAP ABAP table /SAPPO/WLUSER {Assignment of User/Organizational Unit to Worklist}

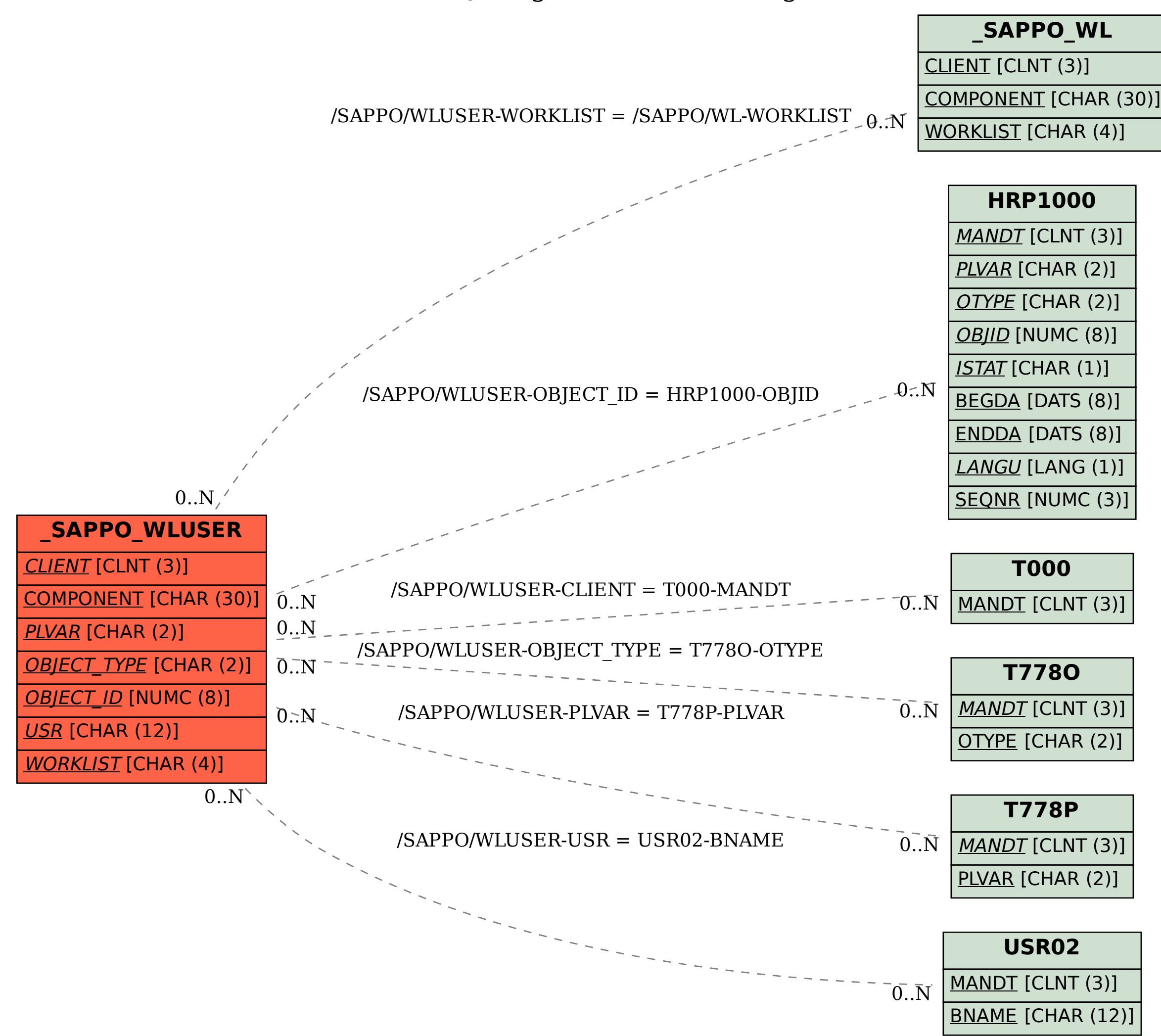